## **Guide - Générateur de logo**

Grâce au générateur de logo sur la page d'accueil de Bois Suisse, vous pouvez facilement télécharger votre logo individuel "Label Bois Suisse".

Vous avez ainsi la possibilité d'utiliser le label sur vos documents ou dans votre publicité.

L'utilisation du générateur de logo est liée au règlement sur le logo ["Lignes directrices «membres»".](https://www.holz-bois.ch/fileadmin/his/Dokumente/Schweizer_Holz/bois-suisse-cd-manual-membres-v1.1.pdf) Veuillez en tenir compte lors de l'utilisation du label.

- 1. Connectez-vous sur la page d'accueil : Lien. <https://www.holz-bois-legno.ch/fr/login>
	- → Le nom d'utilisateur est votre numéro Lignum, le mot de passe vous est communiqué par Lignum.

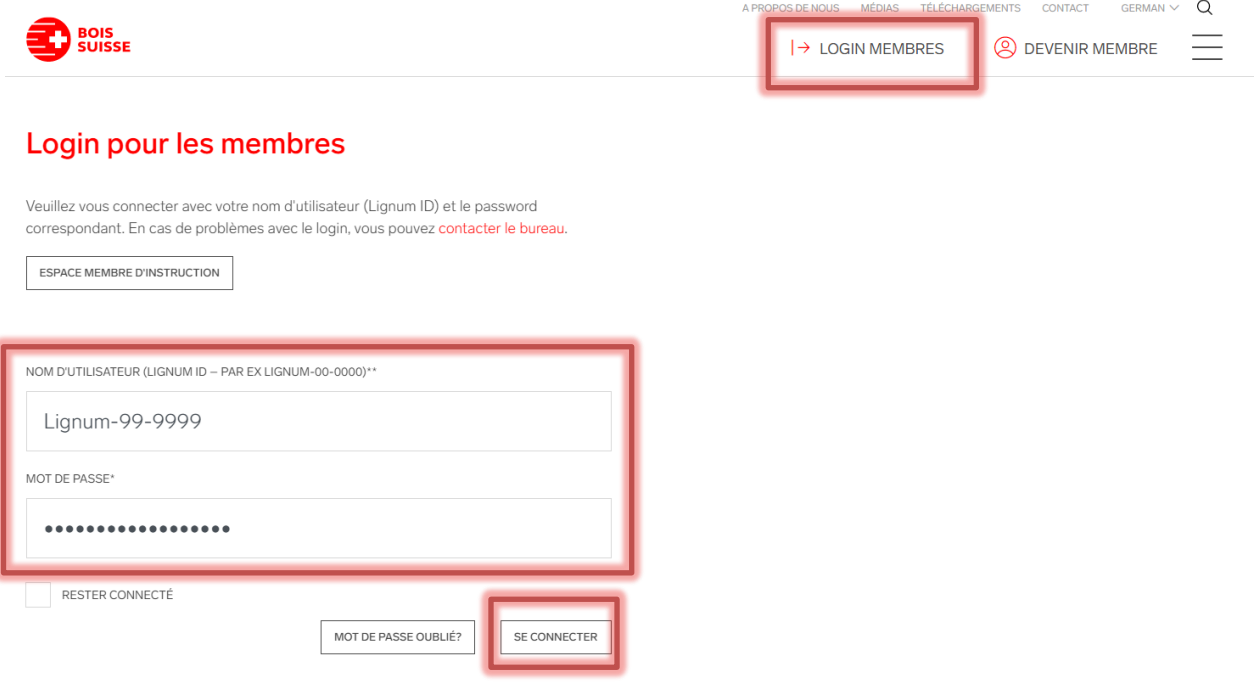

dustrie du bois suissi<br>Polis sinampurzjoi

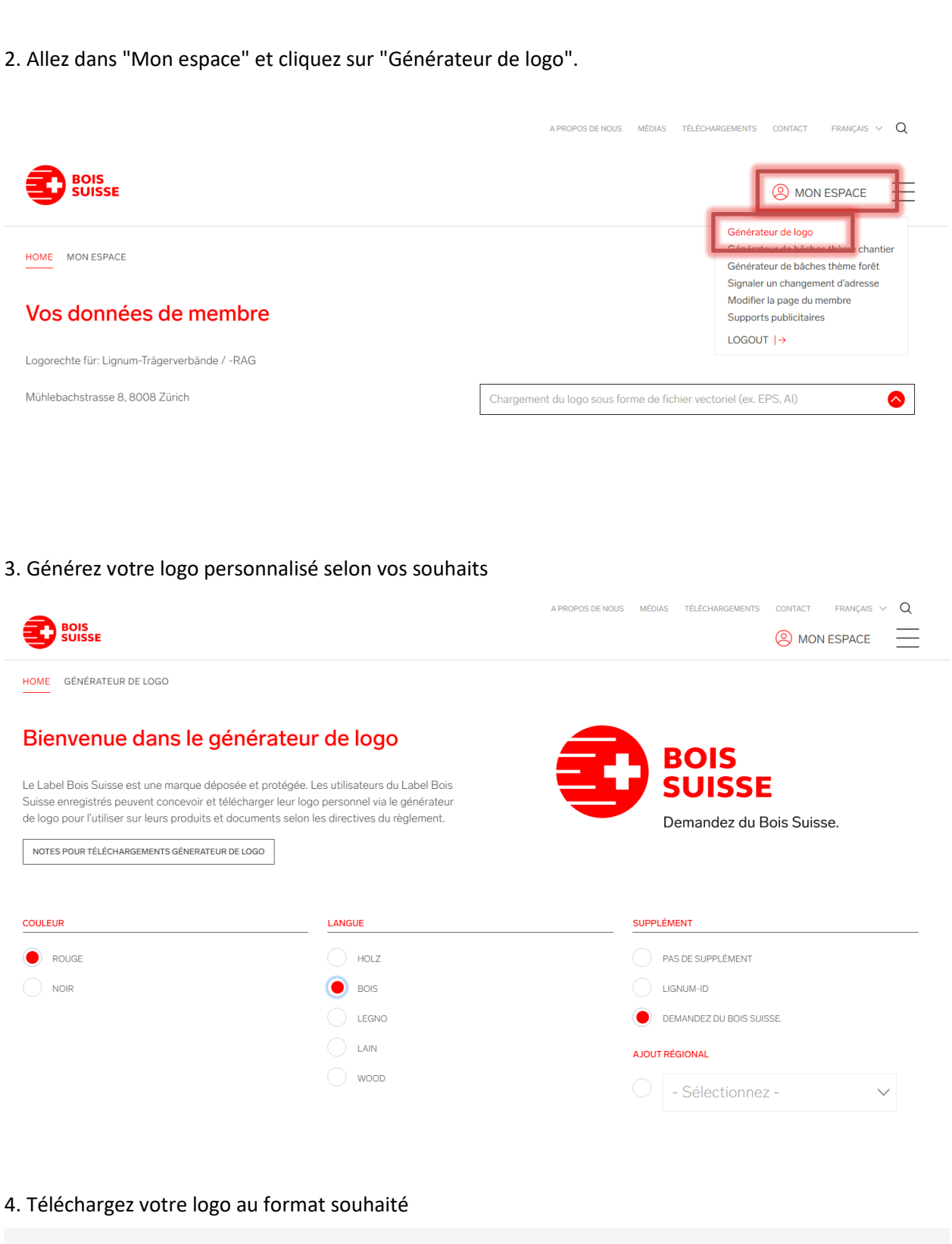